#### **REPUBLIQUE TUNISIENNE MINISTERE DE L'EDUCATION ET DE LA FORMATION**

**SECTION :4ème Sciences TECHNIQUE**

**LYCEE HANNIBAL DE L'ARIANA EPREUVE**

**Devoir de contrôle N°3 2013 TECHNIQUE**

**DUREE : 4 heures** Kaâouana Ismail

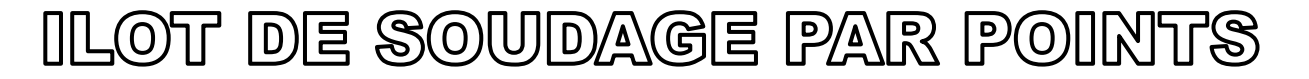

# **1 - Mise en situation :**

La construction d'un véhicule automobile nécessite un grand nombre de taches synchronisées . Chaque tache est réalisée à l'aide d'une chaine ( pliage , soudage , assemblage , montage , etc… ) et chaine est ellemême constituée d'îlots réalisant chacun une fonction bien précise .

# *L'étude portera sur un îlot réalisant une partie des soudure du châssis .*

L'îlot qu'on se propose d'étudier est issu de la chaine d'assemblage du châssis des automobiles KANGO . Celui-ci permet de réaliser de façon autonome une partie de soudure du châssis et l'assemblage ( par soudure ) d'un traverse sur l'avant du véhicule . Les figures ci-dessous montrent l'ensemble des pièces à assembler ( fig 1 ) et la position de la traverse sur le châssis ( fig 2 )

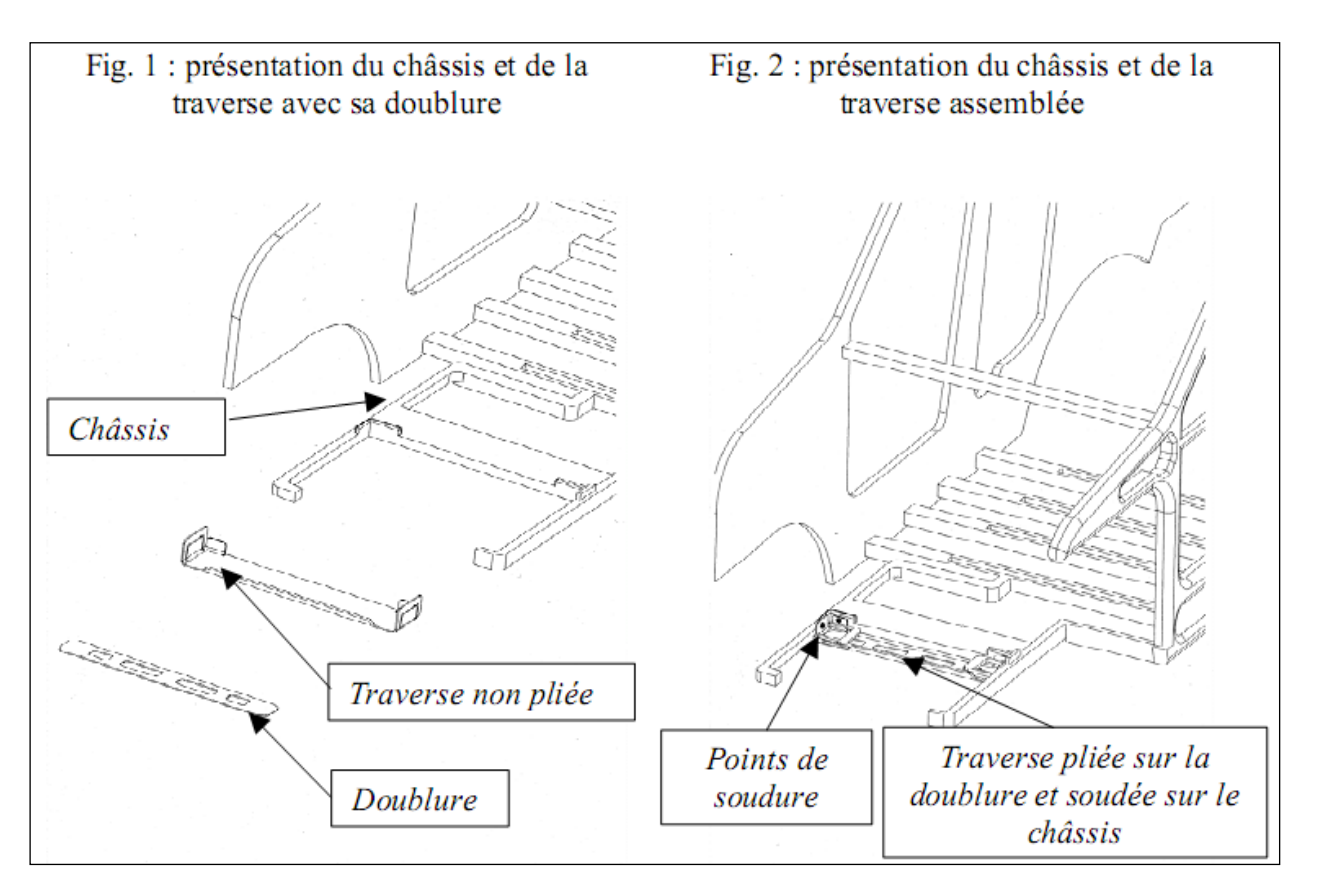

# **2 – Présentation de l'îlot ( voir page T3 )**

La composition est la suivante :

- Un convoyeur de châssis de véhicule : il permet le transfert des châssis d'un îlot à l'autre .
- Un convoyeur de châssis : il alimente en permanence l'îlot en traverses .
- Un poste multifonctions : il réalise d'une part , l'assemblage par pliage de deux parties réalisant la

traverse ( la traverse est constituée d'une partie extérieure renforcée d'une doublure cf. fig 1 ) et d'autre part le positionnement de la traverse sur le châssis .

 Trois robots soudeurs identiques ( R1 , R1 et R3 ) : ceux-ci réalisent respectivement les soudures à l'arrière gauche , arrière droit et avant droit .

 Un quatrième robot soudeur R4 réalisant deux fonctions grâce à une tête rotative , il permet le transfert de la traverse du convoyeur vers le poste multifonctions ( préhenseur ) ou réalisent les soudures à l'avant gauche du châssis ( soudeur )

### **3 – Description du fonctionnement de l'îlot :**

L'îlot fonctionne de façon autonome, aucun ordre opérateur nécessaire pour l'exécution des soudures. Dès qu'un châssis se présente sur l'îlot et qu'une traverse est présente sur le convoyeur , le cycle débute . Les robots soudeurs 1 et 2 commencent leur cycle . Pendant ce temps le quatrième robot qui a été préalablement positionné sur la fonction préhenseur , procède au transfert de la traverse et de la doublure non assemblée sur le poste multifonctions . Suit à cette opération , il passe en mode soudure et entame avec le robot 3 son cycle de soudure .

En fin , le poste multifonctions effectue l'assemblage de la doublure sur la traverse et positionne l'ensemble sur le châssis pour y être soudé . Lorsque la traverse est en place , les robots 3 et 4 peuvent procéder à sa soudure.

### **4 – Description du fonctionnement de la pince ( page T4 ) :**

- La transmission du mouvement du moteur 11 à la vis (28) est assurée par l'engrenage (8) et (10) .
- La translation des écrous (25) et (27) entraîne, suivant le sens de rotation du moteur (11), l'éloignement ou le rapprochement des deux électrodes (1) et (31 )

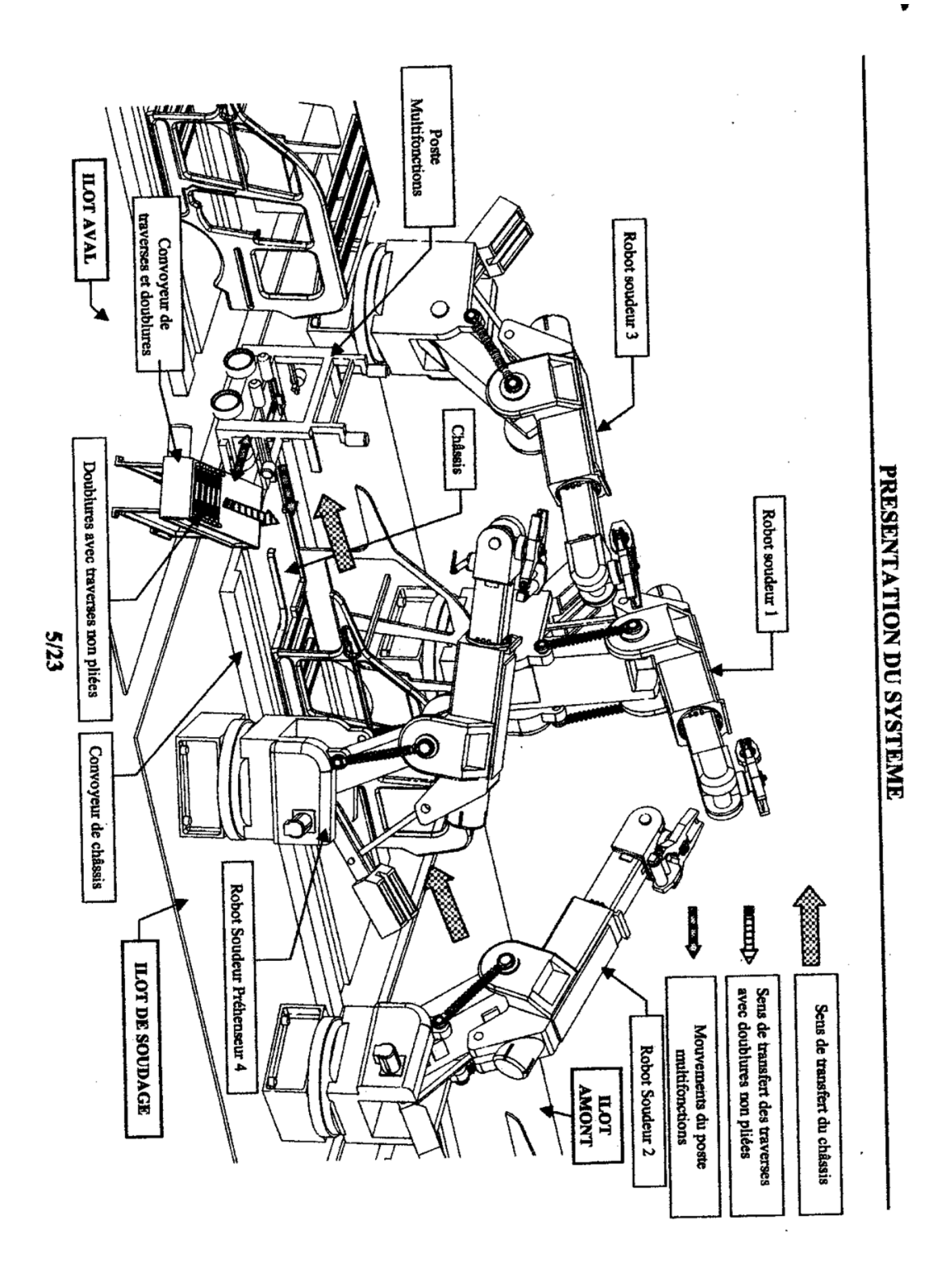

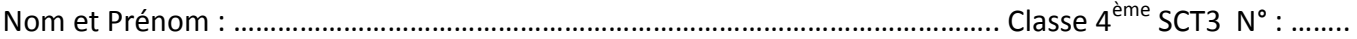

#### **B – ETUDE DE LA PARTIE ELECTRIQUE :**

#### **I – Etude du moteur M2 :**

Le convoyeur de traverses et doublures est entraîné par un moteur asynchrone M2 triphasé à rotor en court- circuit . Des essais ont été effectués sur ce moteur , ils ont donné :

- **Essai à vide** : U = 380v entre phases , 50Hz , Iv = 2A et Pv = 283w .
	- Essai en charge nominale : U = 380v entre phases , I = 7A , Pa = 2,5Kw et n = 720tr/mn .

La résistance d'un enroulement du stator est R =  $0.5\Omega$ .

**1** – Sur le plaque à bornes du moteur est réalisé le couplage suivant :

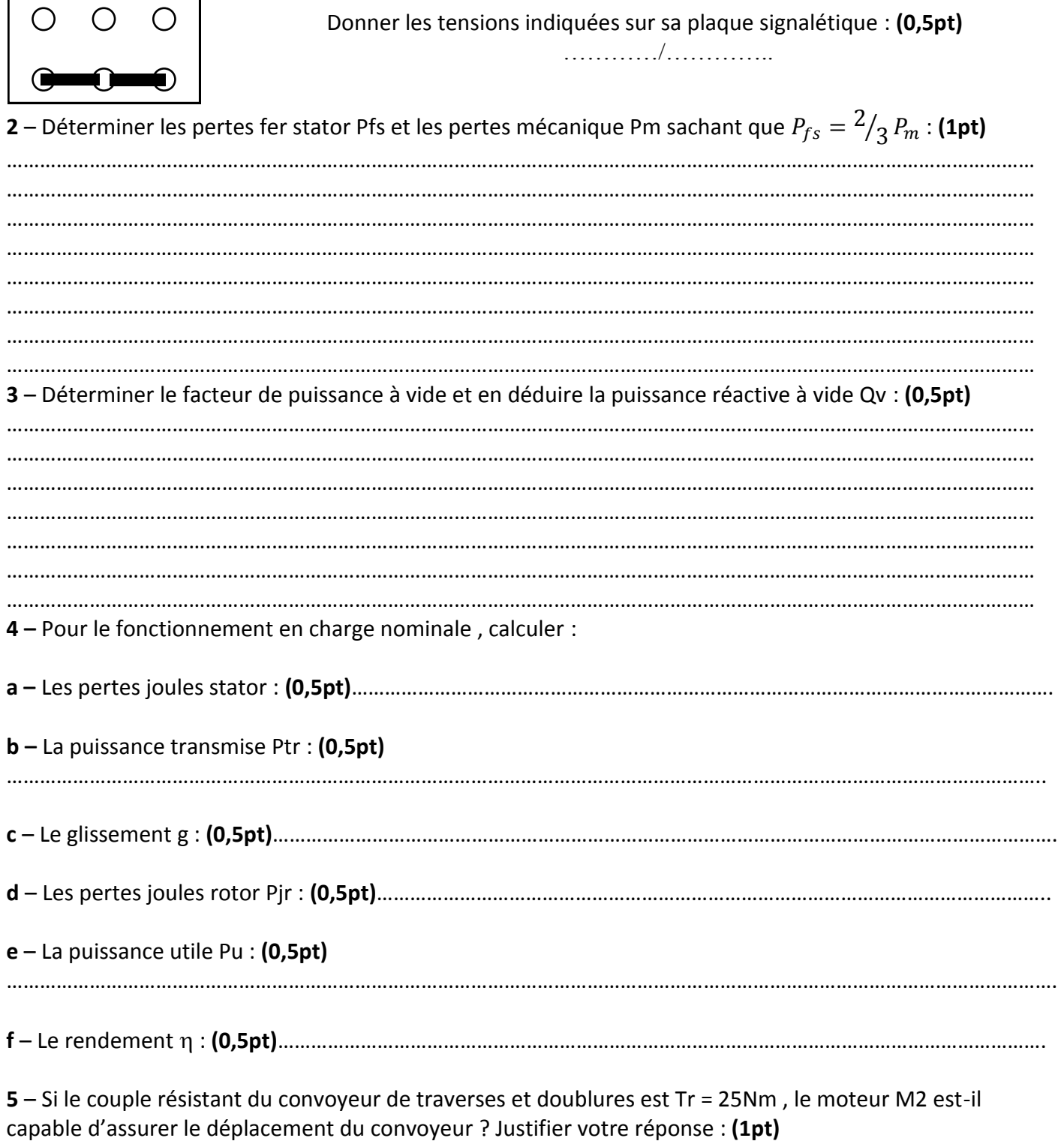

…………………………………………………………………………………………………………………………………………………………. ………………………………………………………………………………………………………………………………………………………………………. ………………………………………………………………………………………………………………………………………………………………………. ……………………………………………………………………………………………………………………………………………………………………….

6 – Déterminer le déphasage  $\varphi$  de la tension V aux bornes d'un enroulement statorique par rapport au courant J qui le traverse : **(0,5pt)**

………………………………………………………………………………………………………………………………………………………………………. ………………………………………………………………………………………………………………………………………………………………………. ………………………………………………………………………………………………………………………………………………………………………. ……………………………………………………………………………………………………………………………………………………………………….

……………………………………………………………………………………………………………………………………………………………………….

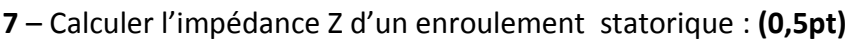

**8** - Le moteur M2 est branché sur un réseau triphasé équilibré .Ecrire les équations horaires des trois tensions simples : **(1,5pt)**

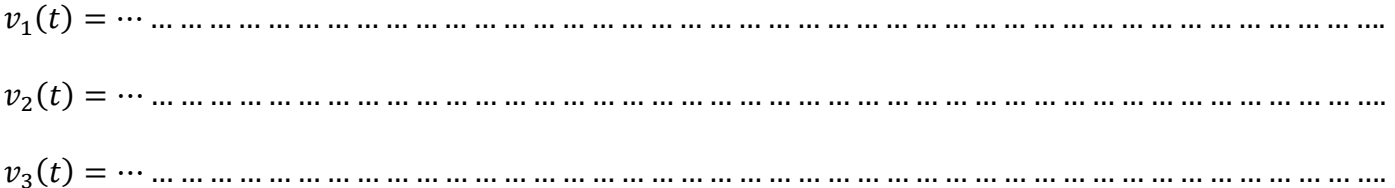

**9** – On adopte le démarrage direct pour le moteur M2 , un seul sens de rotation . Ce moteur est commandé par une boite à deux boutons poussoirs **m** ( marche ) et **a** ( arrêt). **a** -Compléter le circuit de puissance ainsi que le circuit de commande **(2,25pts)**

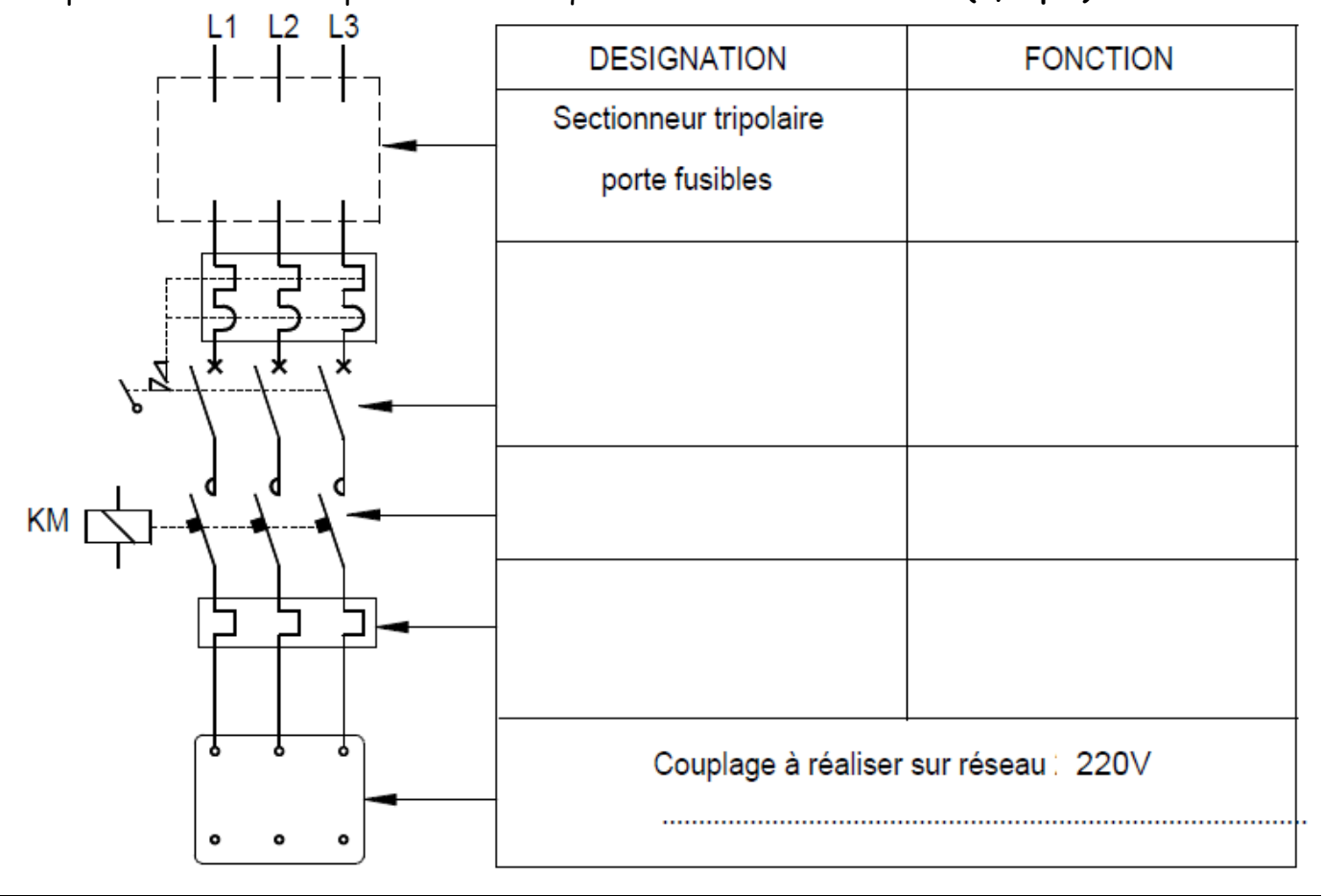

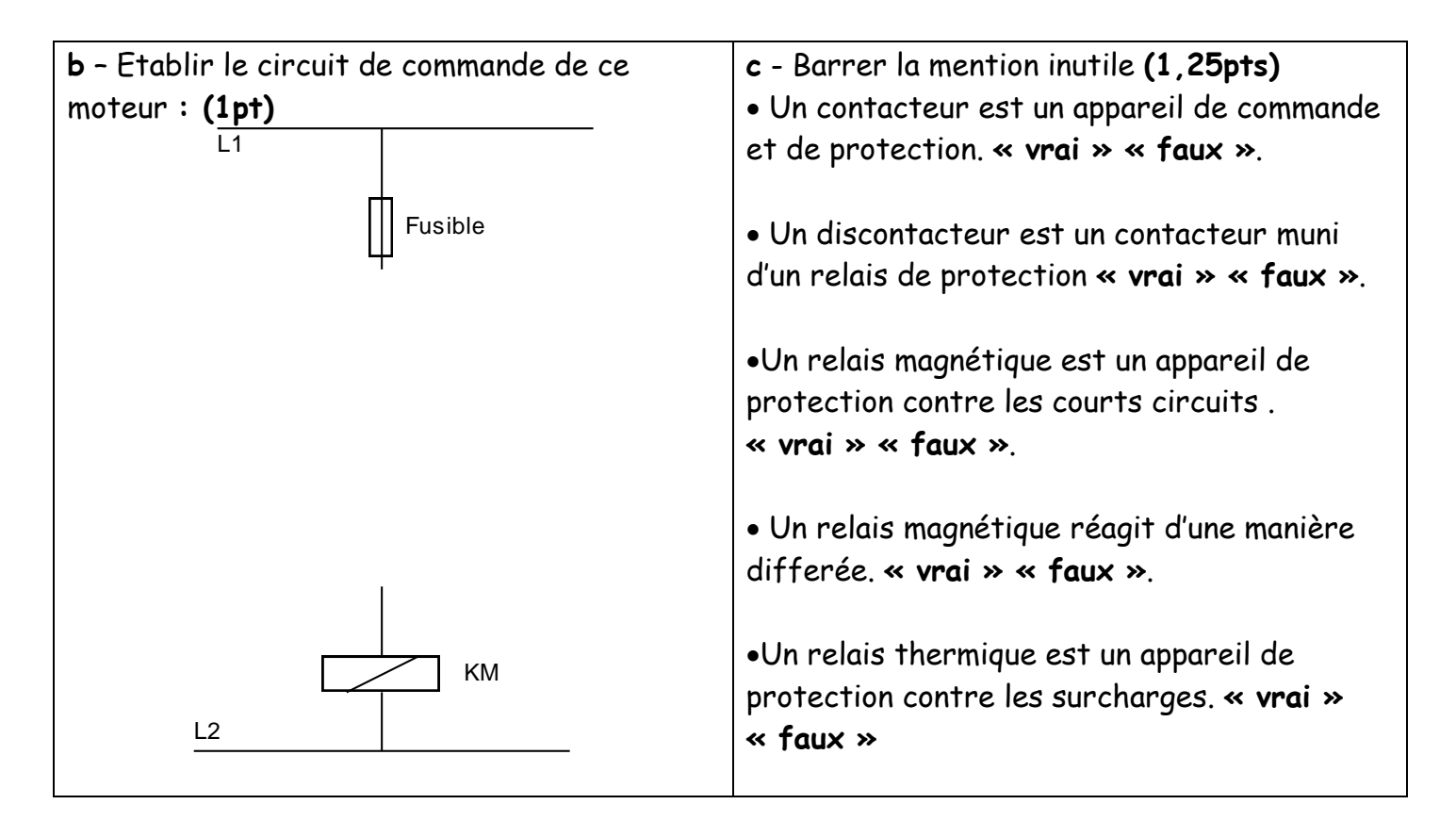

**II -** Le convoyeur de châssis de véhicules est entrainé par un moteur asynchrone triphasé à cage hexapolaires ( 6 pôles ) . Ce moteur est alimenté par un réseau triphasé 220v/380v ; 50Hz . La résistance mesurée entre deux bornes du stator est R = 0,8 $\Omega$ . En fonctionnement normale le glissement est g = 6% ; la puissance absorbée Pa est mesurée par la méthode des deux wattmètres : P1 = 8700w et P2 = 3600w ; les pertes collectives Pc = Pfs + Pméc = 1100w avec Pfs = Pméc . **1** – Déterminer la puissance active absorbé par le moteur Pa : **(0,5pt)**

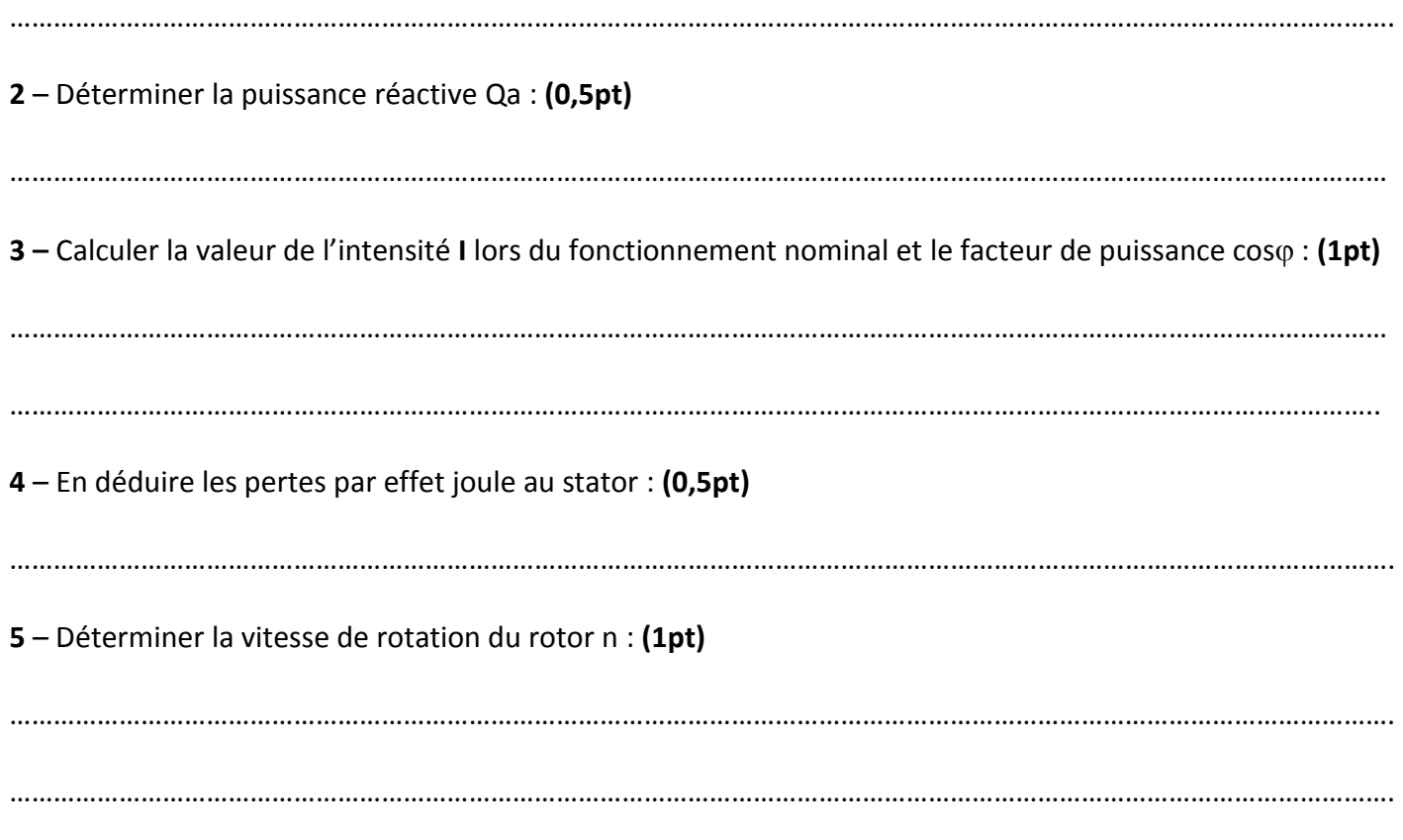

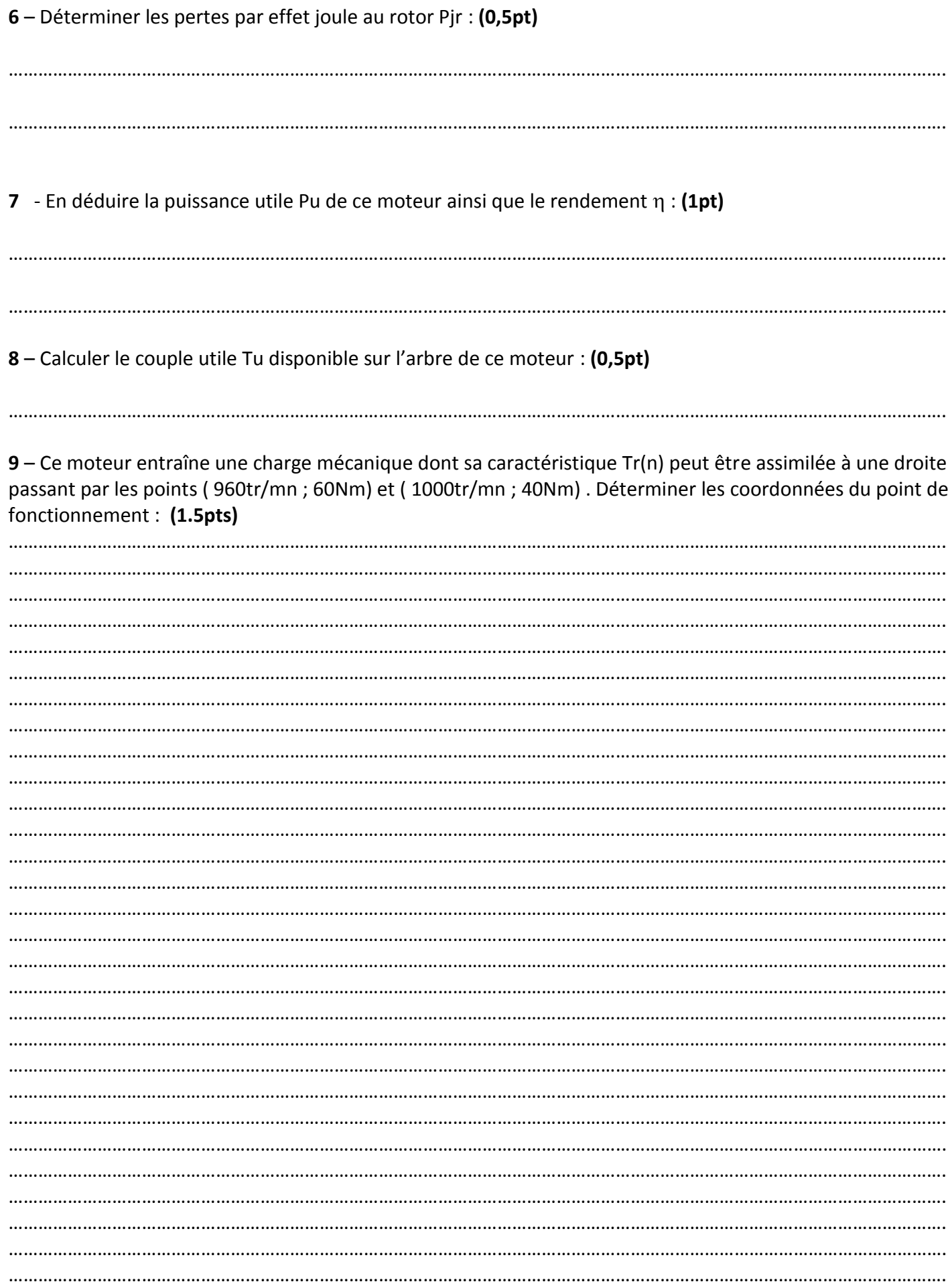

Nom et Prénom : ...

....... Classe 4<sup>ème</sup> SCT3 N° : ........

**B-ETUDE DE LA PARTIE ELECTRIQUE:** 

#### 1-Etude du moteur M2 :

Le convoyeur de traverses et doublures est entraîné par un moteur asynchrone M2 triphasé à rotor en court-circuit. Des essais ont été effectués sur ce moteur, ils ont donné :

- Essai à vide : U = 380v entre phases, 50Hz, Iv = 2A et Pv = 283w.
- Essai en charge nominale : U = 380v entre phases, I = 7A, Pa = 2,5Kw et n = 720tr/mn. La résistance d'un enroulement du stator est  $R = 0.5\Omega$ .

1 - Sur le plaque à bornes du moteur est réalisé le couplage suivant :

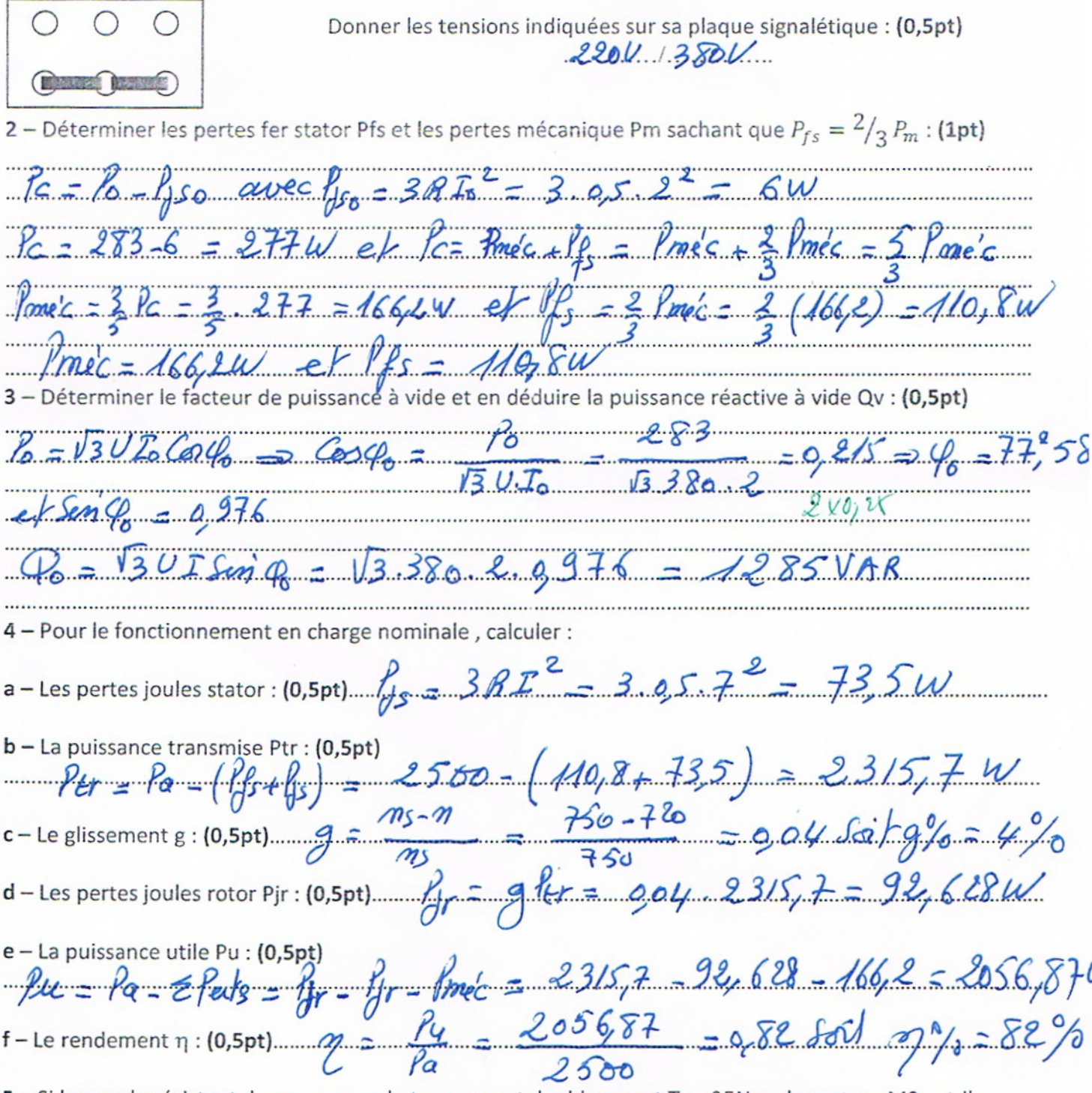

5 - Si le couple résistant du convoyeur de traverses et doublures est Tr = 25Nm, le moteur M2 est-il capable d'assurer le déplacement du convoyeur ? Justifier votre réponse : (1pt)

**ILOT DE SOUDAGE PAR POINTS** 

 $6a = \frac{2066,872}{27.720}$  $940$  $=27,28Nm$   $=$  Le D la coment du tarpis  $2\pi m$ moteur est capable d'assurer,  $\frac{1}{2}$  $14511$ 6 - Déterminer le déphasage  $\varphi$  de la tension V aux bornes d'un enroulement statorique par rapport au courant J qui le traverse : (0,5pt)  $\mathbb{P}$   $\mathbb{P}$   $\mathbb{$  $0,542=0.5$  $19 = 130 \pm 600 = 0.04$  $13.7.7$  $13.380.7$ 7 - Calculer l'impédance Z d'un enroulement statorique : (0,5pt)  $Z = \frac{V}{T} = \frac{380}{18.7} = 31.34 \Omega$ 8 - Le moteur M2 est branché sur un réseau triphasé équilibré .Ecrire les équations horaires des trois tensions simples : (1,5pt)  $v_1(t) = -220\sqrt{2}$  Sin  $(1000t)$  $v_2(t) = 220 \sqrt{2} \text{ [}2 \text{ [}2 \text{ (}2 \pi t - 2 \pi) ]$  $v_3(t) = -226\sqrt{2}$  Sei  $(400\pi t - \frac{4\pi}{2})$ 9 - On adopte le démarrage direct pour le moteur M2, un seul sens de rotation. Ce moteur est commandé par une boite à deux boutons poussoirs m (marche) et a (arrêt). a-Compléter le circuit de puissance ainsi que le circuit de commande (2,25pts)  $L1$   $L2$   $L3$ **DESIGNATION** FONCTION - Sébaratzan Sectionneur tripolaire - protection Course 91912 porte fusibles les courts. Cu'cuit Disjoncheur - Commauder Contre 1845 magnéto thermique Surchas Contacteur mmaude protéger Contre Refais Hermique

**ILOT DE SOUDAGE PAR POINTS** 

Dossier pédagogique

Couplage à réaliser sur réseau 220V

Coup/age triaugh 1

Surcharge

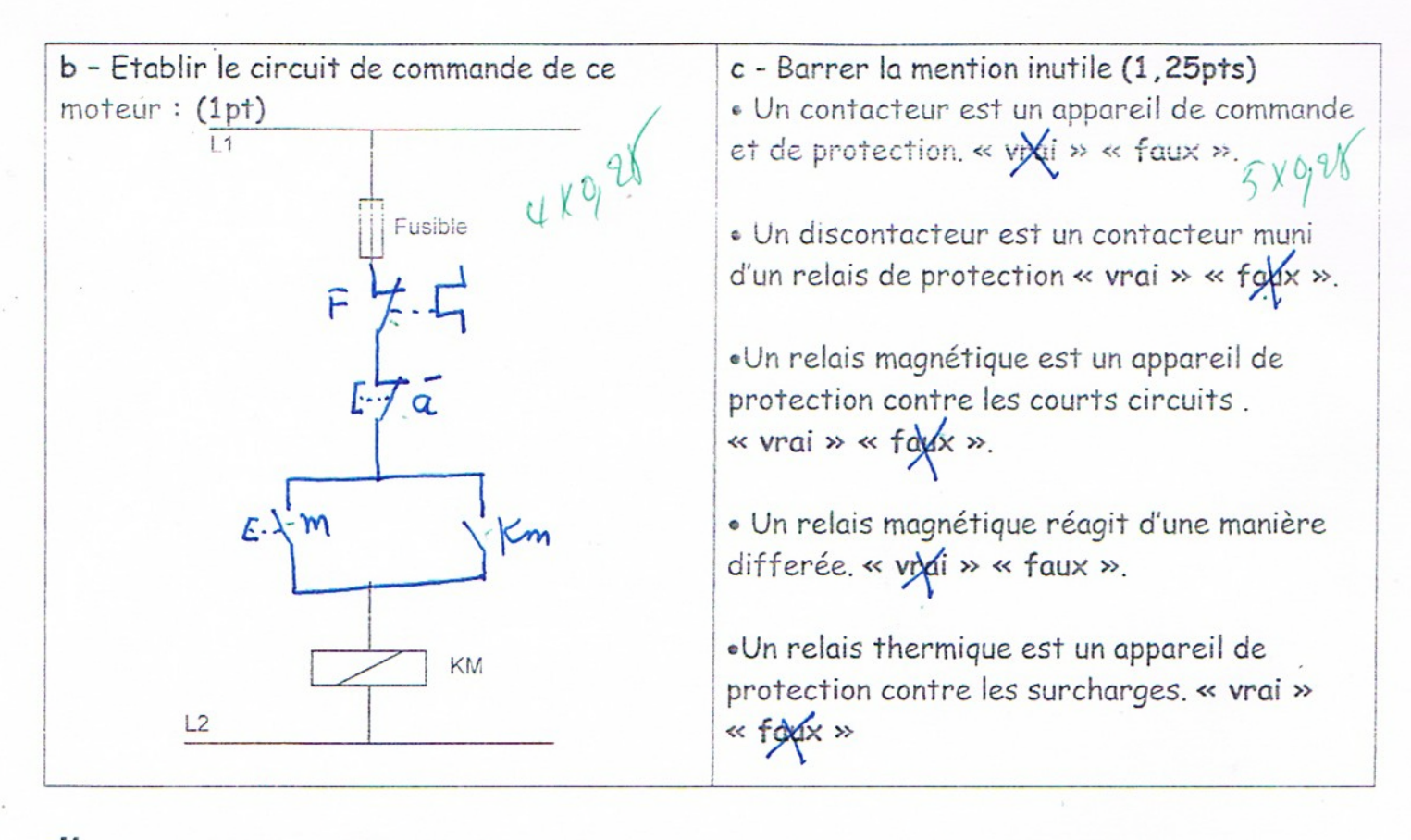

II - Le convoyeur de châssis de véhicules est entrainé par un moteur asynchrone triphasé à cage hexapolaires (6 pôles). Ce moteur est alimenté par un réseau triphasé 220v/380v ; 50Hz. La résistance mesurée entre deux bornes du stator est R =  $0,8\Omega$ . En fonctionnement normale le glissement est g = 6% ; la puissance absorbée Pa est mesurée par la méthode des deux wattmètres : P1 = 8700w et P2 = 3600w ; les pertes collectives Pc = Pfs + Pméc = 1100w avec Pfs = Pméc.

1 – Déterminer la puissance active absorbé par le moteur Pa : (0,5pt)

 $98 - 9 + 9 = 8700 + 3600 = 123004$ 

2 - Déterminer la puissance réactive Qa : (0,5pt)

 $Q_{a} = \sqrt{3}(P_{1} - P_{2}) = \sqrt{3}(870 - 360) = 8833 \text{VAR}$ 

3 - Calculer la valeur de l'intensité I lors du fonctionnement nominal et le facteur de puissance cos $\varphi$  : (1pt)

S = 130 T => T =  $\frac{\sqrt{24^2 + 9a^2}}{13.0} = \frac{\sqrt{2366}}{13.5} = 23A$ <br>Cnce =  $\frac{12306}{5} = \frac{12306}{154} = 0.81$ <br>Cnce =  $\frac{12306}{5} = 0.81$ <br>Cnce =  $\frac{12306}{5} = 0.81$ 4 - En déduire les pertes par effet joule au stator : (0,5pt)  $Y_3 = 3RT^2 = 3.08.23^2 = 634,84$ 5 - Déterminer la vitesse de rotation du rotor n : (1pt)  $ms=60R=60.50=1000tr/mu$   $elm=ms(1-g)=1000(1-906)$  $m = 940 \frac{L}{mg}$  240

**ILOT DE SOUDAGE PAR POINTS** 

Dossier pédagogique

6 - Déterminer les pertes par effet joule au rotor Pjr : (0,5pt)

 $P_{tr} = \{a_1\}_{s=1}^N / \frac{1}{s} = 12300 - 6348 - 550 = 11115w$  $85 = 0.06 x 11115 = 66741$  $2\sqrt{0,2}$ 

- En déduire la puissance utile Pu de ce moteur ainsi que le rendement  $\eta$  : (1pt) 7

 $1mec = 11115 - 667 - 550 = 9898$  $\mathcal{S}$ ol  $\mathcal{D}^{\rho}$ 8 - Calculer le couple utile Tu disponible sur l'arbre de ce moteur : (0,5pt)<br> $\pi r$ <br> $\pi r$ 9 - Ce moteur entraîne une charge mécanique dont sa caractéristique Tr(n) peut être assimilée à une droite passant par les points (960tr/mn ; 60Nm) et (1000tr/mn ; 40Nm). Déterminer les coordonnées du point de fonctionnement: (1.5pts) Iu = f (n) : La partie rechligne de la com  $m = 1000$ loor mmet Ises e  $16.70$  $TM +$ ≉ tel que  $-Q_{\mu}S_{\mu}$  $10 + 10$